# **Program luafindfont**

**– 0.08 (May 5, 2022)**

Herbert Voß [hvoss@tug.org](mailto:hvoss@tug.org)

# **Contents**

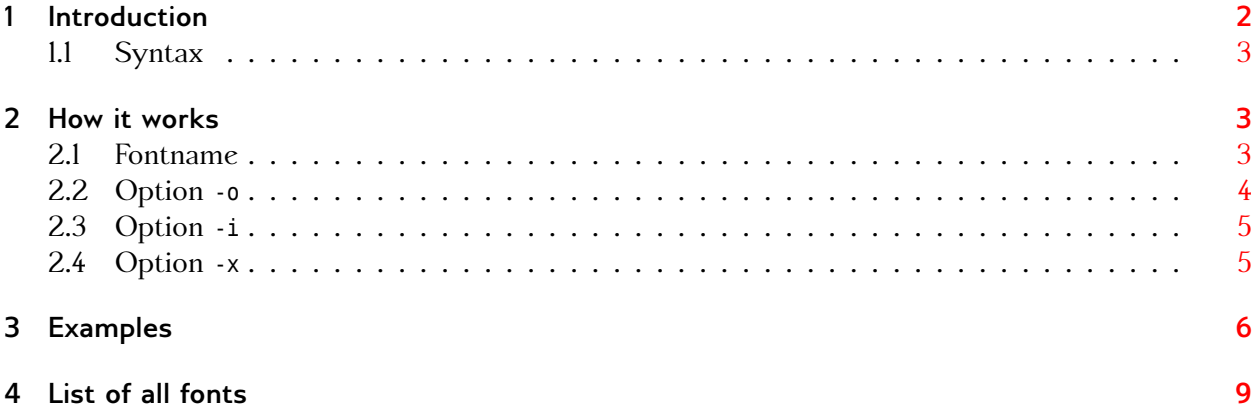

### <span id="page-1-0"></span>**1 Introduction**

The Lua program luafindfont is a program for searching installed fonts which are usable for LualTEX and XITEX. The already existing Lua program luaotfload-tool can also be used for searching, but the search-interface is somewhat cryptic and too complex for a user, who wants only to know if a font is present or not. And if present, where can it be found. For example:

luaotfload-tool --find=times

luaotfload | resolve : Font "times" found! luaotfload | resolve : Resolved file name "/System/Library/Fonts/Times.ttc", subfont nr. 0 luaotfload-tool --fuzzy --find="times new roman"

luaotfload | resolve : Font "times new roman" found! luaotfload | resolve : Resolved file name "/Users/voss/Library/Fonts/Times/Times New Roman.ttf"

But that are not *all* Times fonts. Compare it with the output of luafindfont, where the searchname *times* must only be a part of a longer name:

luafindfont times

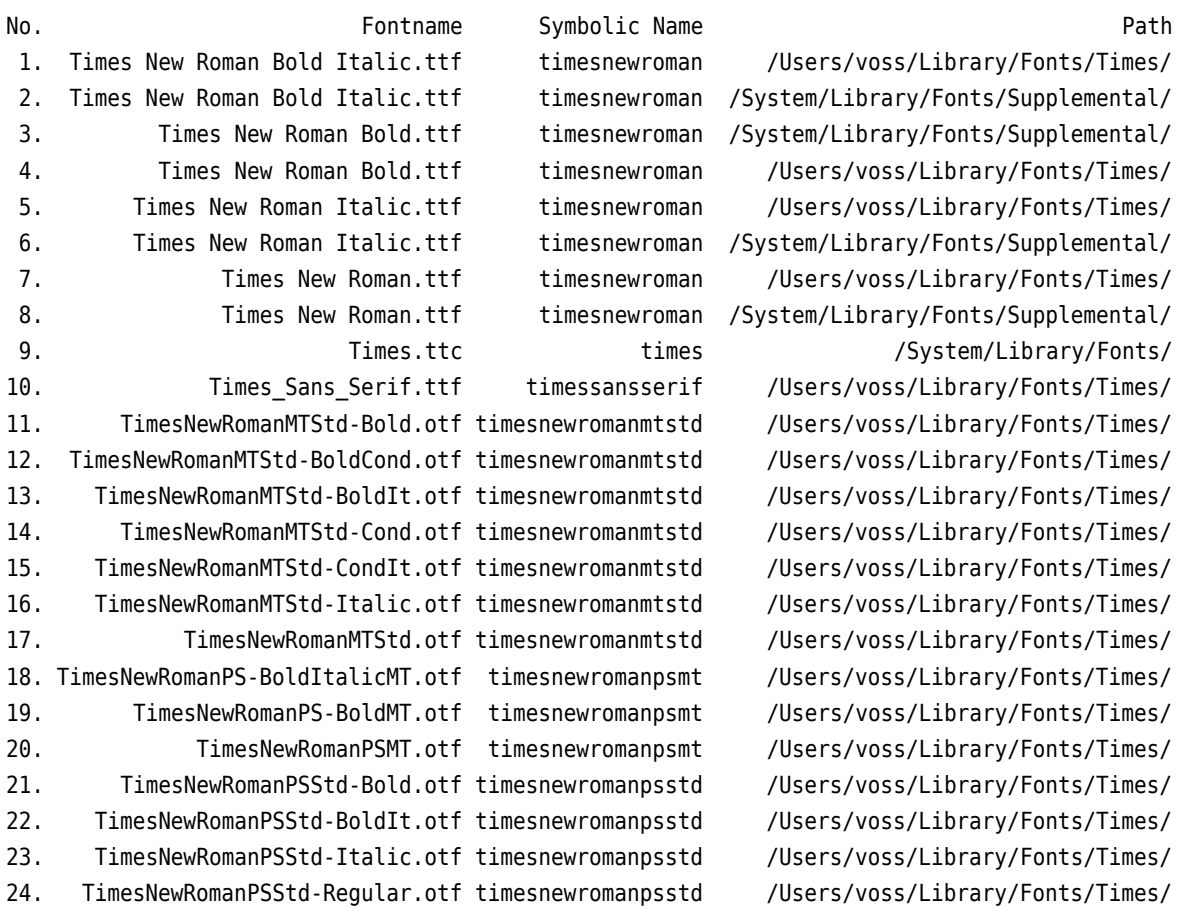

*1.1 Syntax*

#### <span id="page-2-0"></span>**1.1 Syntax**

The syntax is

luafindfont [...] <font>

where [...] are optional arguments, either in short or long form which, of course, can be mixed:

- Parameter -

```
parameter handling
  -h,--help
  -o,--otfinfo (default 0)
  -i,--info (default 0)
  -x,--xetex
  -n,--no-symbolic-names
  -v... Verbosity output
  -m,--max_string (default 90)
  <(partial) fontname>
```
For example:

```
luafindfont times
luafindfont palatino -o 3
luafindfont -i 3 -m 50 arial
```
- 1. -m <columns>: How many columns are used for the font with full path. This can be really long, but with e.g. -m 50 the length is limited to 50 characters and in the middle of the long name there will be …, representing the missing characters.
- 2. -o <number[character]>: For the font with the given number from the font list the program otfinfo is called for some generell font informations. An additional optional argument for otfinfo (only one character) must follow directly the fontnumber (see also section [2.2\)](#page-3-0)
- 3. -i <number>: For the font with the given number from the font list the existing other corresponding font styles are listed.

#### <span id="page-2-1"></span>**2 How it works**

luafindfont uses the data file luaotfloadtool-names.lua which is created by LuaTEX. If it is missing it will be created by luafindfont itself. The name of the font should be in lowercase characters and must not be the complete name. A time for finding all fonts with time in its names is sufficiant.

#### <span id="page-2-2"></span>**2.1 Fontname**

The fontname can only be a substring of the complete filename. It is not case sensitive, Myriad and myriad are the same. It is possible to combine two search strings which will act like a boolean and. A search with "Myriad & bold" (in quotes) will list all files which have myriad *and* bold in its name.

#### <span id="page-3-0"></span>**2.2 Option -o**

This needs an installed program otfinfo, which should be the default for all TFX distributions. This program lists some useful informations of a given fontnumber. The fontnumber can be combined by an additional character for different outputs. For example -o 2f lists the features of the font number 2 in the list. The order makes no difference: -o f2 prints the same. If there is no output then the font has no such informations defined!

The possible options are (i is the default):

 $=$  otfinfo  $=$ s Report font's supported scripts. f Report font's GSUB/GPOS features. z Report font's optical size information. p Report font's PostScript name. a Report font's family name. v Report font's version information. i Report font's names and designer/vendor info. g Report font's glyph names. t Report font's OpenType tables.

luafindfont -o 2f "myriad & semibold"

No. **Example 2** Fontname Symbolic Name **Path** Path 1. MyriadPro-Semibold.otf myriadpro /Users/voss/Library/Fonts/MyriadPro/ 2. MyriadPro-SemiboldCond.otf myriadpro /Users/voss/Library/Fonts/MyriadPro/ 3. MyriadPro-SemiboldCondIt.otf myriadpro /Users/voss/Library/Fonts/MyriadPro/ 4. MyriadPro-SemiboldIt.otf myriadpro /Users/voss/Library/Fonts/MyriadPro/ 5. MyriadPro-SemiboldSemiCn.otf myriadpro /Users/voss/Library/Fonts/MyriadPro/ 6. MyriadPro-SemiboldSemiCnIt.otf myriadpro /Users/voss/Library/Fonts/MyriadPro/ 7. MyriadPro-SemiboldSemiExt.otf myriadpro /Users/voss/Library/Fonts/MyriadPro/ 8. MyriadPro-SemiboldSemiExtIt.otf myriadpro /Users/voss/Library/Fonts/MyriadPro/

Running otfinfo -f on font no.2

```
otfinfo -f "/Users/voss/Library/Fonts/MyriadPro/MyriadPro-SemiboldCond.otf"
```

```
aalt Access All Alternates
case Case-Sensitive Forms
```

```
cpsp Capital Spacing
dnom Denominators
fina Terminal Forms
frac Fractions
kern Kerning
liga Standard Ligatures
lnum Lining Figures
numr Numerators
onum Oldstyle Figures
ordn Ordinals
pnum Proportional Figures
sinf Scientific Inferiors
```

```
sups Superscript
```

```
tnum Tabular Figures
zero Slashed Zero
```
if no parameter is given, then -i is assumed.

#### <span id="page-4-0"></span>**2.3 Option -i**

For a given font number luafindfont will list the font styles which were found by the font search and which correspond to the font number. This is useful if a fontname doesn't has the style in its name or only in short form.

luafindfont -i 4 "myriad & semibold"

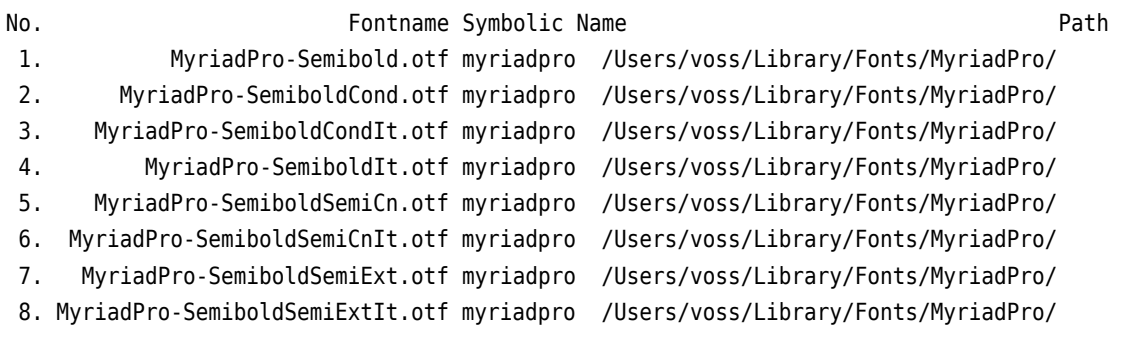

Font: myriadpro

```
Fonttype otf(system) --> | Regular | Bold | Italic | BoldItalic |
```
For the font number 4 there also exists a Regular, Bold, and a Italic font. The font no 4 itself is a BoldItalic version.

#### <span id="page-4-1"></span>**2.4 Option -x**

XETEX will find OpenType and TrueType fonts only, if they are part of the system fonts or found by kpsewhich by its filename. With the option -x you'll an additional column, which shows if the font is found by kpsewhich (1) or not (0). If not, then it is obvious, that you have to update the filename database of the TEX distribution in the usual way by running texhash or via a menu entry if using a file manager.

luafindfont -x PStricksdotfont

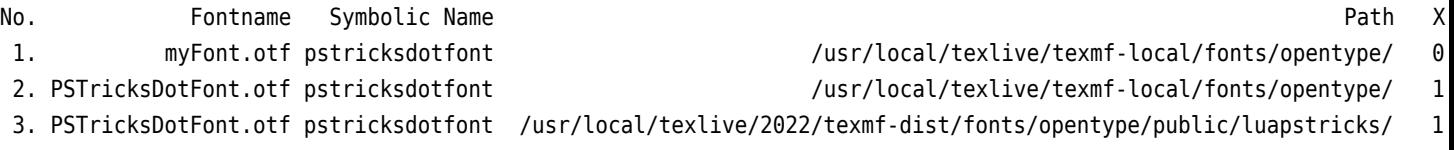

The font myFont.otf is found by LuaTEX but not by XATEX.

# <span id="page-5-0"></span>**3 Examples**

luafindfont segoe

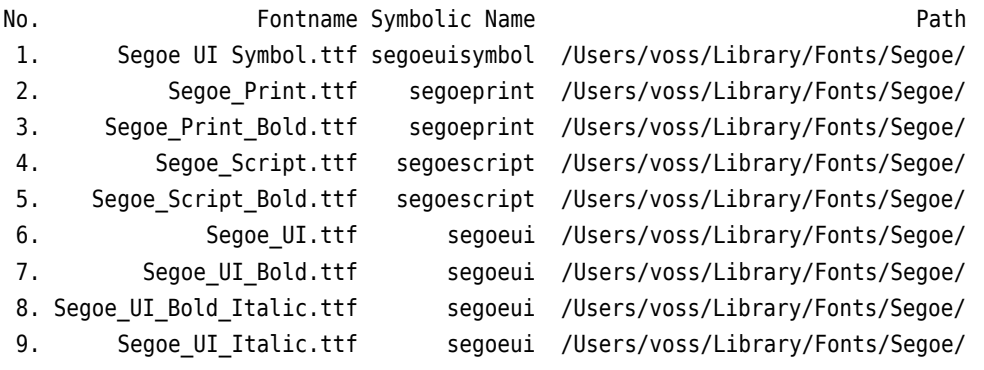

luafindfont -m 40 libertinus

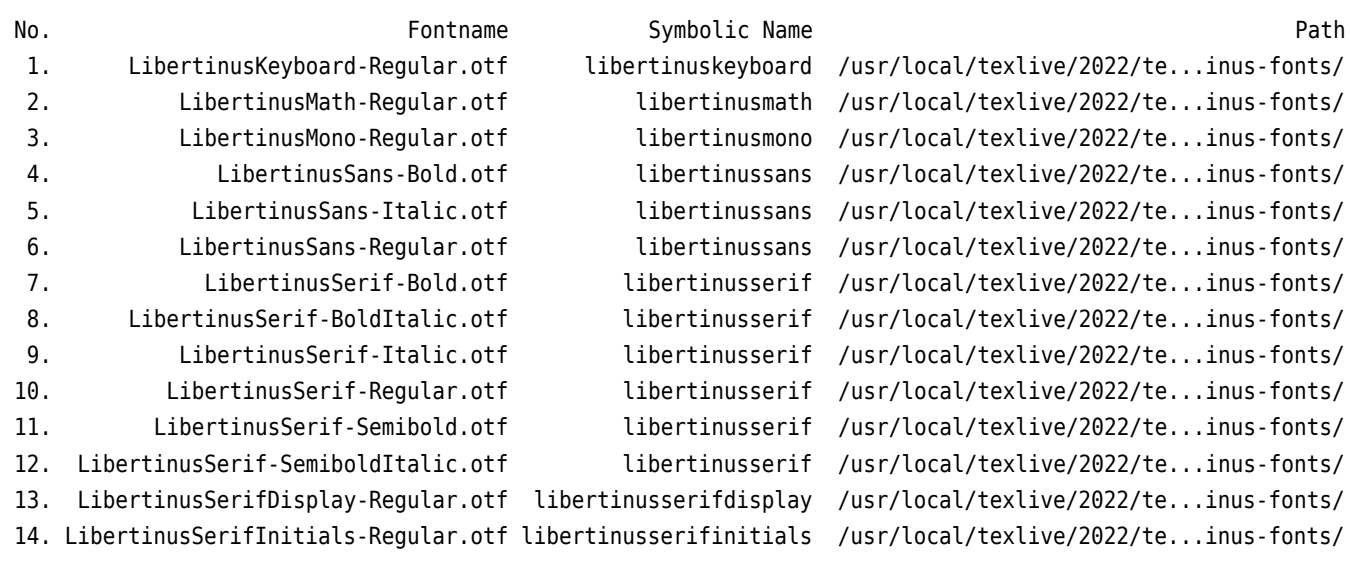

luafindfont -i 9 sego

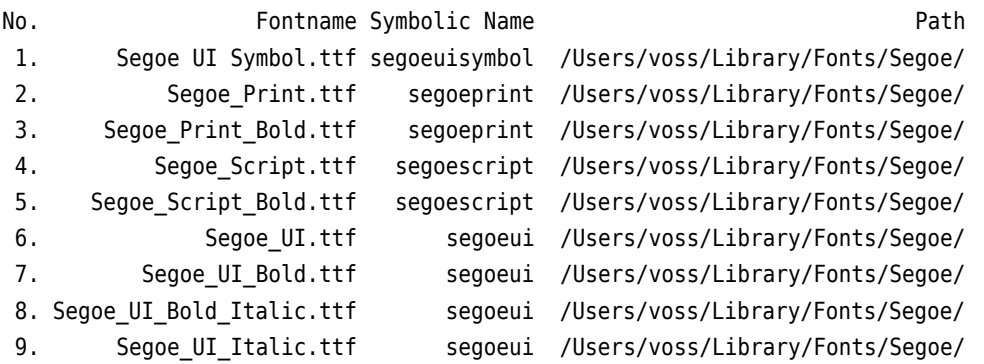

6

Font: segoeui Fonttype ttf(system) --> | Regular | Bold | Italic | BoldItalic |  $\infty$ 

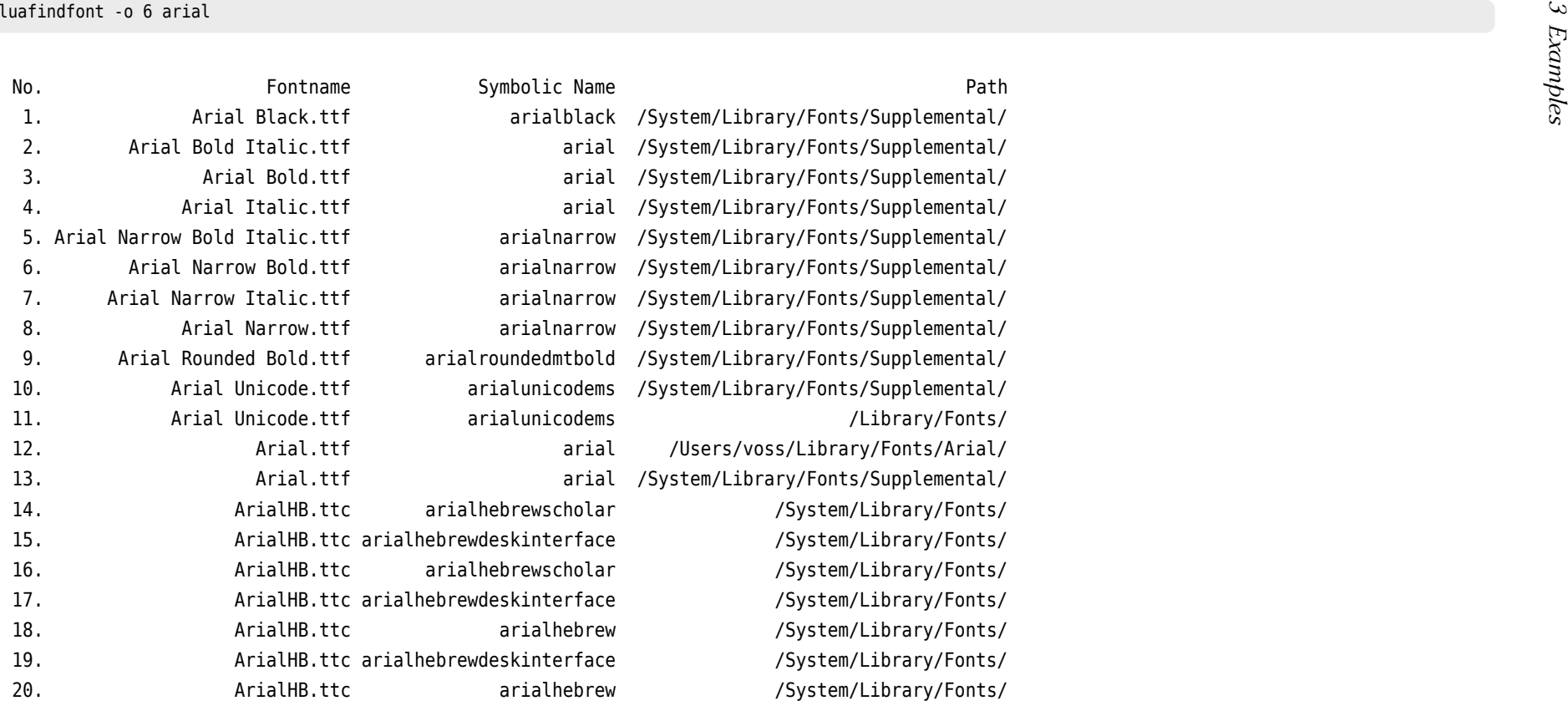

Running otfinfo -i on font no.6

otfinfo -i "/System/Library/Fonts/Supplemental/Arial Narrow Bold.ttf"

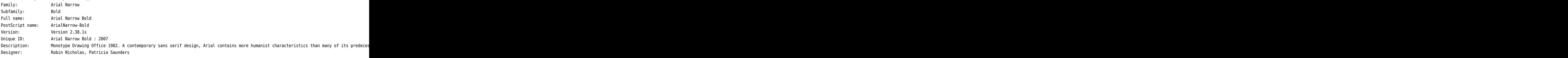

Manufacturer: The Monotype Corporation<br>Trademark: Arial is a trademark of T Trademark: Arial is a trademark of The Monotype Corporation in the United States and/or other countries.<br>Copyright: 0 2007 The Monotype Corporation. All Rights Reserved. © 2007 The Monotype Corporation. All Rights Reserved. License Description: You may use this font to display and print content as permitted by the license terms for the product in which this font is included. \<br>Vendor ID: TMC Vendor ID:

luafindfont --no-symbolic-names minion

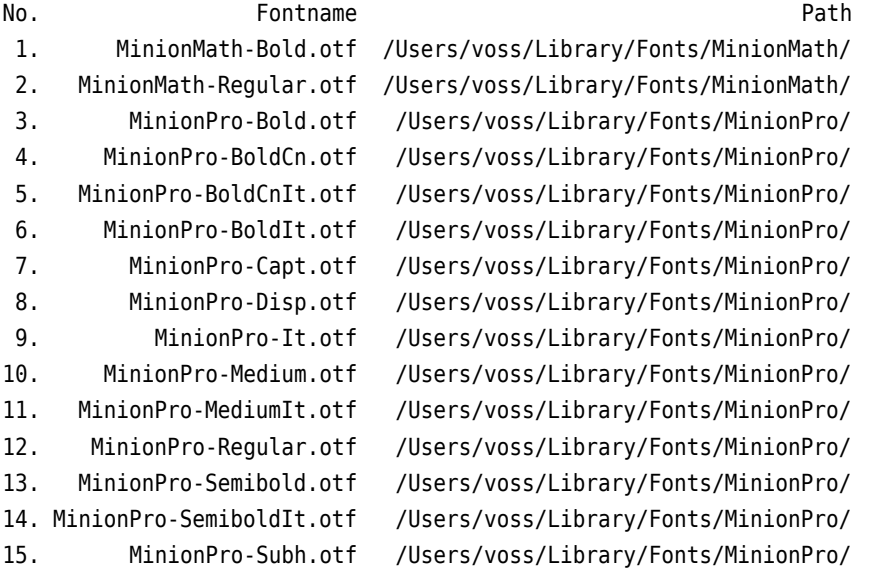

## **<sup>4</sup> List of all fonts**

This possible with the symbolic fontname "\*" instead of <sup>a</sup> real fontname:

bash-3.2\$ luafindfont "\*"

<span id="page-8-0"></span>This list maybe really long and is shortend here!

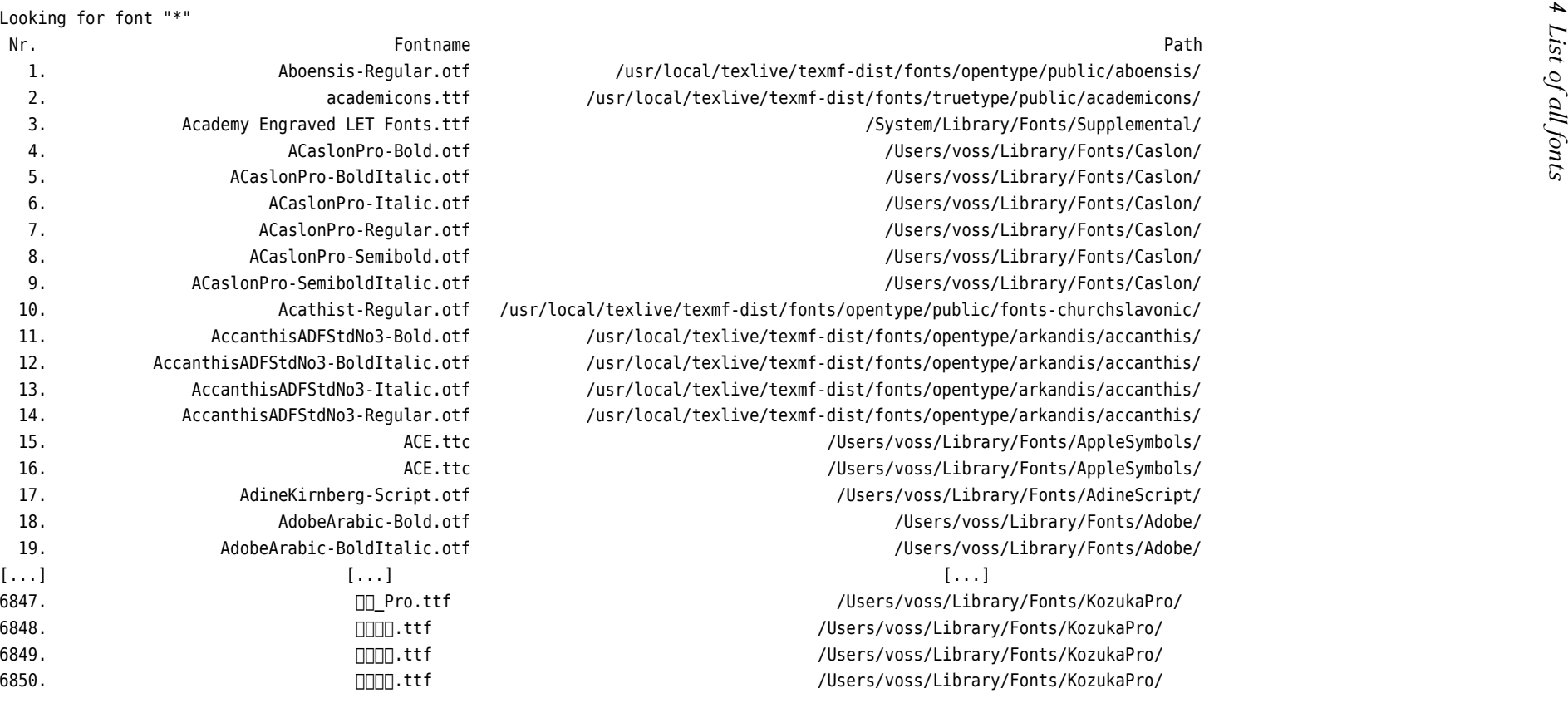